## **Cél:**

- bitset (#include <bitset>)
- stack (#include <stack>)
- priority\_queue (#include <queue>)

### **1. A bitset<> tároló**

Készítsen programot, amely hosszú egészeket olvas a standard bemenetről és bitszám-összeg szerinti növekvő sorrendben kiírja a standard kimenetre.

*Követelmények:*

- (a) Használjuk a **bitset** típust a bitszámösszeg számítására
- (b) Az összehasonlítást végezzük **függvényobjektummal**

```
class BitSumCompare{
public:
     bool operator()( const bitset<32>& n1, const bitset<32>& n2) const{
        //Implementálni!
     }
};
```

```
multiset< bitset<32>, BitSumCompare > s;
```
**Bemenet:** 99 33 66 11 9 8 7 6

#### **Kimenet:**

00001000 :8 00100001 :33 01000010 :66 00001001 :9 00000110 :6 00001011 :11 00000111 :7 01100011 :99

#### **2. A stack<> tároló**

Készítsen programot, amely fordított lengyel alakban megadott kifejezéseket értékel ki. A kifejezés csak a négy bináris műveletet tartalmazhatja: +, ,\*, /, valamint valós operandusokat. Az egyszerűség kedvéért a bemenetben az entitások fehér karakterekkel vannak elválasztva. *Követelmény:* Használjuk a stack<T> tárolót operandusveremként.

```
Bemenet: 1 2 + 4 2 - *
Kimenet: 6
```
# **FEJLETT PROGRAMOZÁSI NYELVEK, 2009 12. GYAKORLAT – Különleges tárolók**

# **3. A priority\_queue<> tároló**

Készítsen programot, amely egy szövegállományban szereplő karaktereknek elkészíti a Huffman kódolását.

http://www.siggraph.org/education/materials/HyperGraph/video/mpeg/mpegfaq/huffman\_tutorial.html

*Követelmény:*

Kötelező a priority queue tárolót használni

*Bemenet:*

AAAAAAAAAAAAAA BBB  ${\bf C}$ D E F GGG HHHH

*Példa helyes kimenetre:*

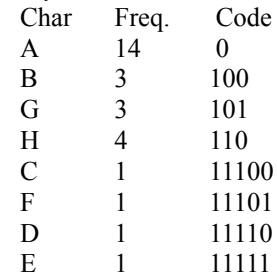